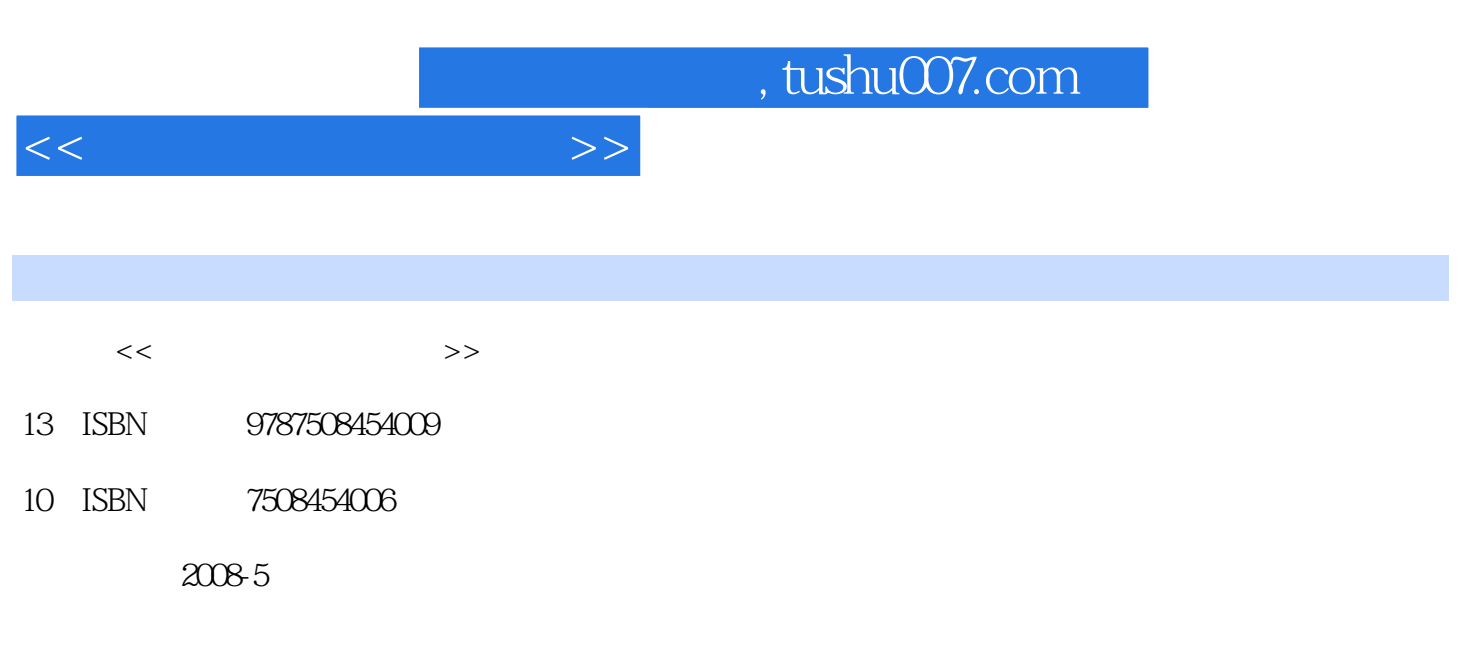

页数:324

PDF

更多资源请访问:http://www.tushu007.com

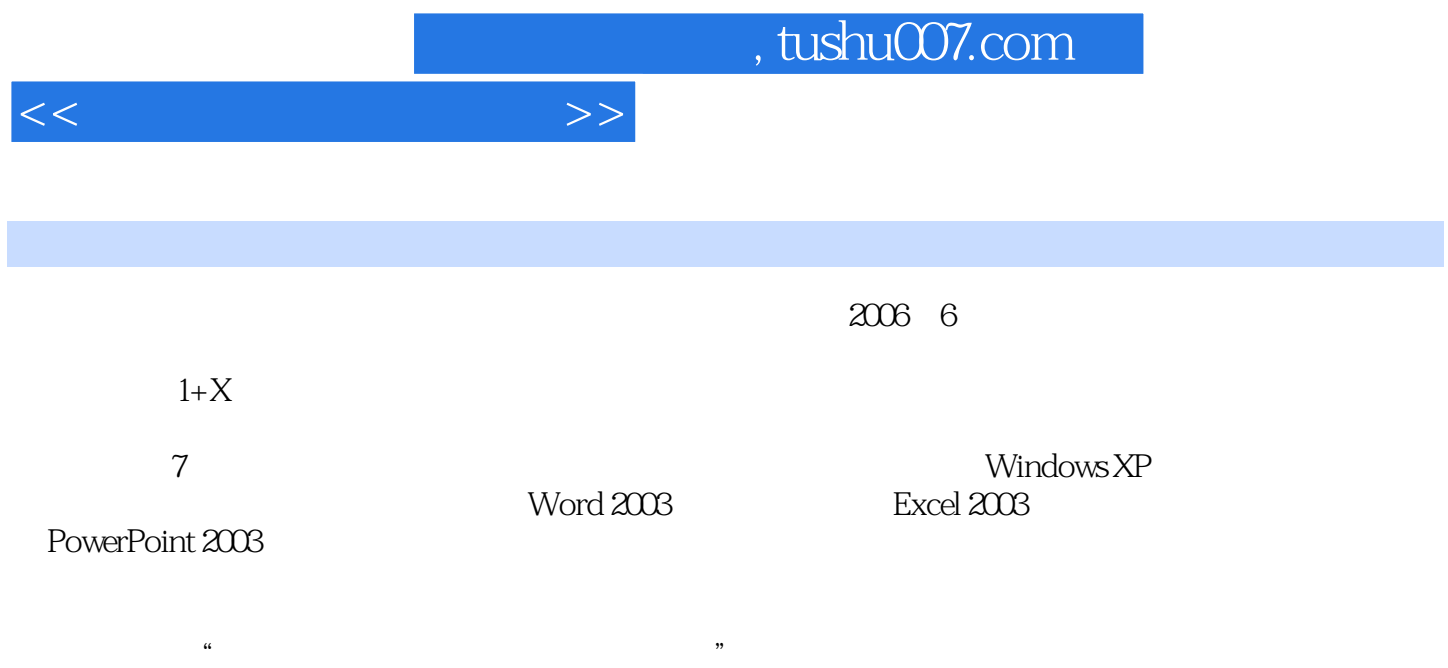

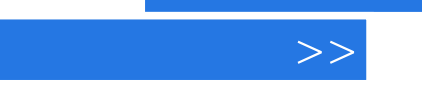

 $\lt$ 

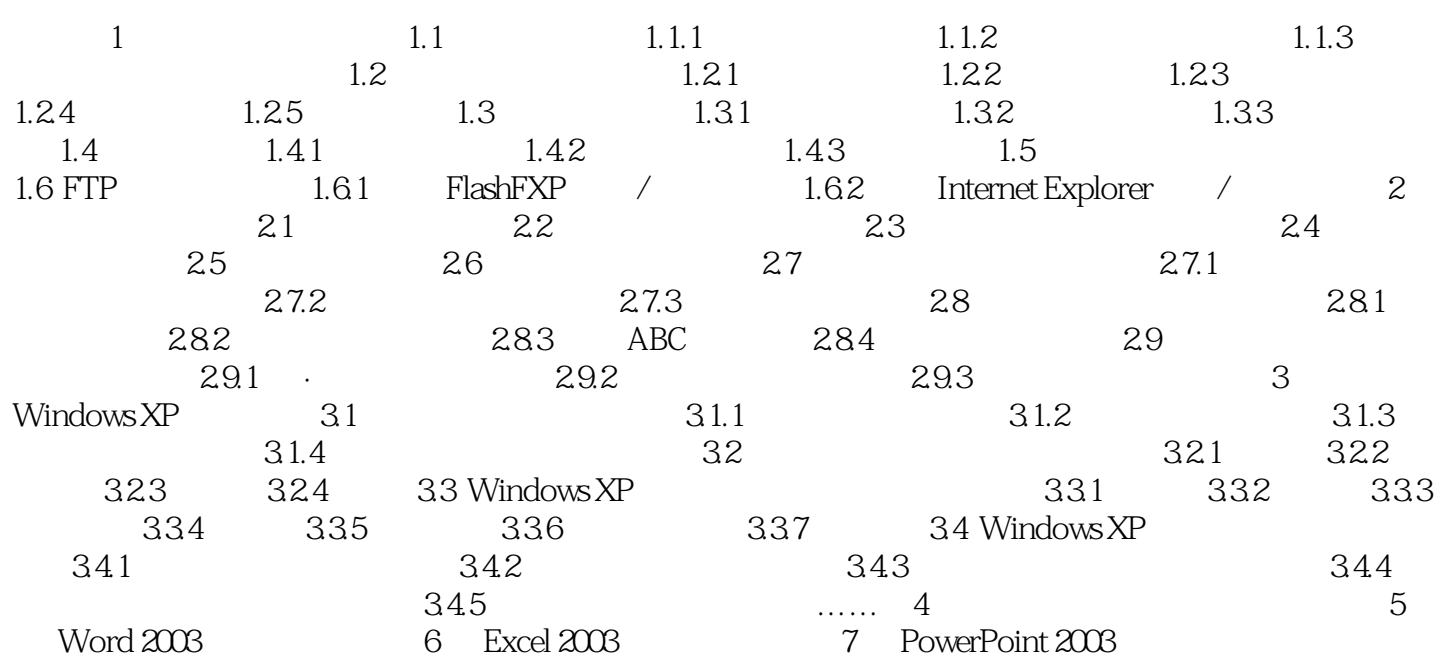

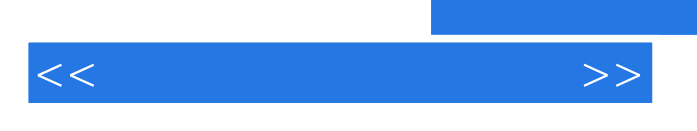

 $,$  tushu007.com

3 Windows XP

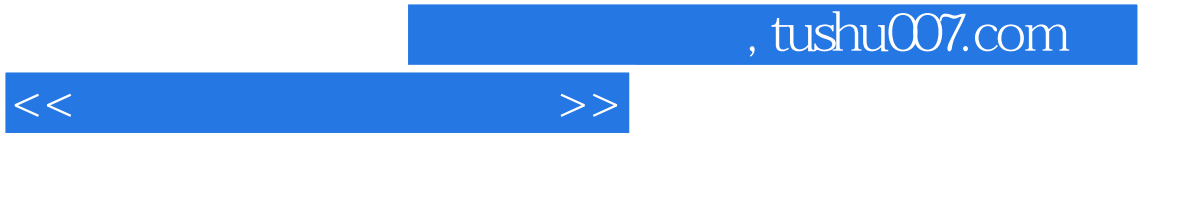

 $\frac{1}{\sqrt{3}}$  (a)  $\frac{1}{\sqrt{3}}$  (b)  $\frac{1}{\sqrt{3}}$  (c)  $\frac{1}{\sqrt{3}}$  (c)  $\frac{1}{\sqrt{3}}$  (c)  $\frac{1}{\sqrt{3}}$  (c)  $\frac{1}{\sqrt{3}}$  (c)  $\frac{1}{\sqrt{3}}$  (c)  $\frac{1}{\sqrt{3}}$  (c)  $\frac{1}{\sqrt{3}}$  (c)  $\frac{1}{\sqrt{3}}$  (c)  $\frac{1}{\sqrt{3}}$  (c)  $\frac{1}{\sqrt{3}}$  (c)

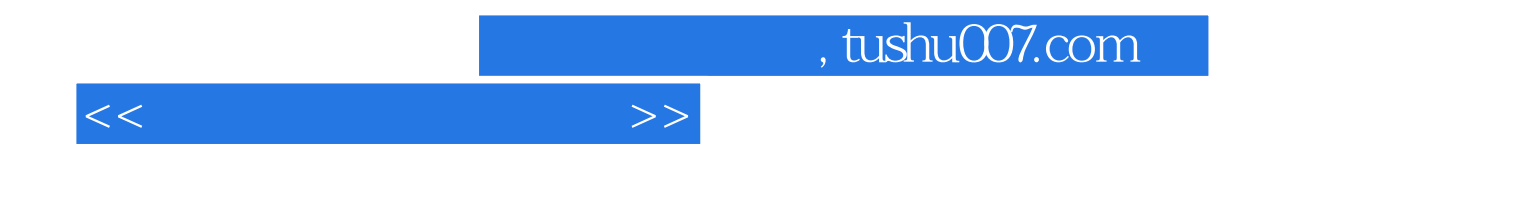

本站所提供下载的PDF图书仅提供预览和简介,请支持正版图书。

更多资源请访问:http://www.tushu007.com